# 10. DIGITÁLNÍ TEPLOMĚR

# **Popis činnosti**

S využitím zařízení //code.Node a teplotního senzoru vytvoří žáci program, který upozorní uživatele na zvýšenou teplotu.

**Čas přípravy pro učitele:** 10 min **Čas potřebný pro činnost žáků:** 40 min **Cíle:**

- Prozkoumání výpočetních technologií, které ovlivňují každodenní činnosti lidí.
- Vytvoření nového programu s využitím stávajícího programu.

# **Materiály a vybavení**

- Systém shromažďování dat
- //code.Node
- Bezdrátový teplotní senzor

# **Tipy pro učitele**

• Žáci by neměli vkládat teplotní senzor do úst. Měl by být umístěn pouze pod paží.

# **Bezpečnost**

Kromě vašich obvyklých postupů uplatňovaných v učebně:

• Nevkládejte teplotní senzor do úst. Při provádění této činnosti jej pro účely měření teploty umístěte pouze pod paži.

## **Postup**

#### *Část 1 – Výchozí program*

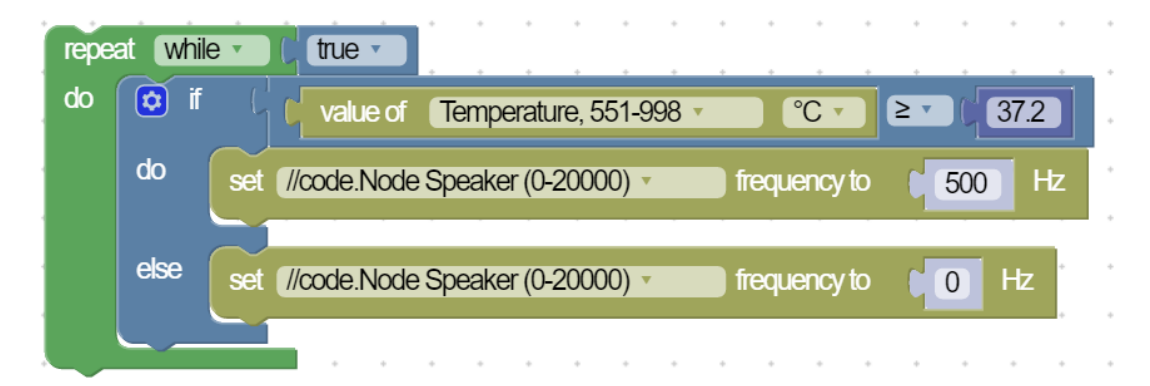

*Část 2 – Úprava výchozího programu za účelem využití výstupů v podobě LED pole 5×5, RGB LED světla, zvuku a textu*

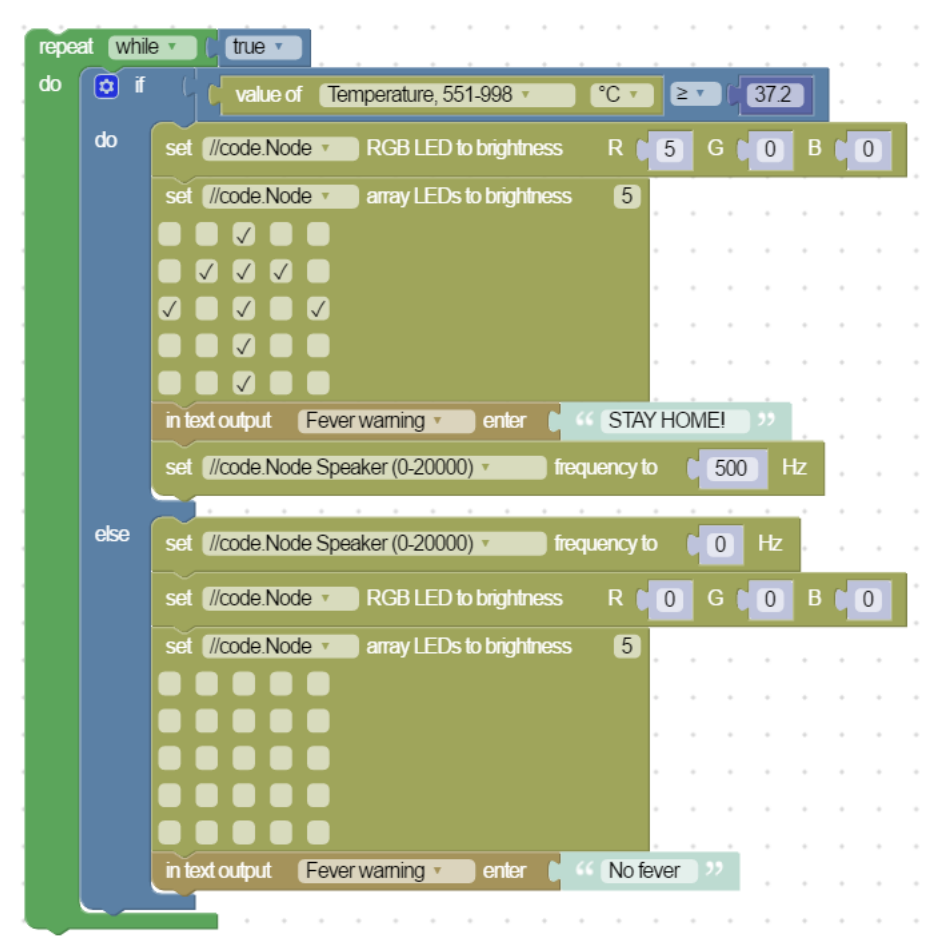

# **Otázky a analýza**

1. Jaká teplota je považována za horečku a proč si myslíte, že byste měli po skončení horečky zůstat doma alespoň 24 hodin?

Za horečku se považuje, když vaše tělesná teplota dosáhne 38 °C. Při měření pod paží nastává zvýšená teplota při hodnotě o jeden stupeň nižší neboli zhruba 37,2 °C. Po skončení horečky musíte zůstat doma alespoň 24 hodin, protože můžete být jak stále nakažliví, tak i náchylnější ke zhoršení nemoci. Nechtěli byste přece předávat bakterie či viry a způsobit onemocnění dalších lidí.

2. Jak jste upravili svůj program v části 2?

Odpovědi se budou lišit. U vzorového programu jsme v případě zjištění zvýšené teploty přidali LED pole 5×5 zobrazující šipku nahoru, RGB LED světlo svítící červeně, zvukové upozornění a textový výstup s nápisem "Stay Home" (Zůstaňte doma).

# **Technická podpora**

Pokud potřebujete pomoc s produkty společnosti PASCO, kontaktujte společnost PASCO na:

Adresa: PASCO scientific 10101 Foothills Blvd. Roseville, CA 95747-7100 Telefon: 916-462-8384 Web: www.pasco.com E-mail: support@pasco.com Horečka představuje dočasné zvýšení tělesné teploty. Často je vyvolána infekcí a teplota 38 °C se považuje za nízkou horečku. Po skončení horečky se doporučuje zůstat doma alespoň dalších 24 hodin. Pomocí zařízení //code.Node a bezdrátového teplotního senzoru můžete vytvořit program, který vás upozorní, když máte zvýšenou teplotu a měli byste zůstat doma.

#### **Cíle**

- Prozkoumání výpočetních technologií, které ovlivňují každodenní činnosti lidí.
- Vytvoření nového programu s využitím stávajícího programu.

## **Materiály a vybavení**

- Systém shromažďování dat
- //code.Node
- Bezdrátový teplotní senzor

# **Bezpečnost**

Kromě vašich obvyklých postupů uplatňovaných v učebně:

• Nevkládejte teplotní senzor do úst. Při provádění této činnosti jej pro účely měření teploty umístěte pouze pod paži.

# **Postup**

#### *Část 1 – Výchozí program*

- 1. V softwaru SPARKvue vyberte možnost Sensor Data (Data ze senzorů).
- 2. Připojte //code.Node a teplotní senzor ke svému zařízení.
- 3. V rámci této činnosti bude zapotřebí vypnout všechny senzory zařízení //code.Node a ujistit se, že je vybrán pouze bezdrátový teplotní senzor. Budete používat hodnoty naměřené bezdrátovým teploměrem a nikoli senzorem okolní teploty integrovaným v zařízení //code.Node.

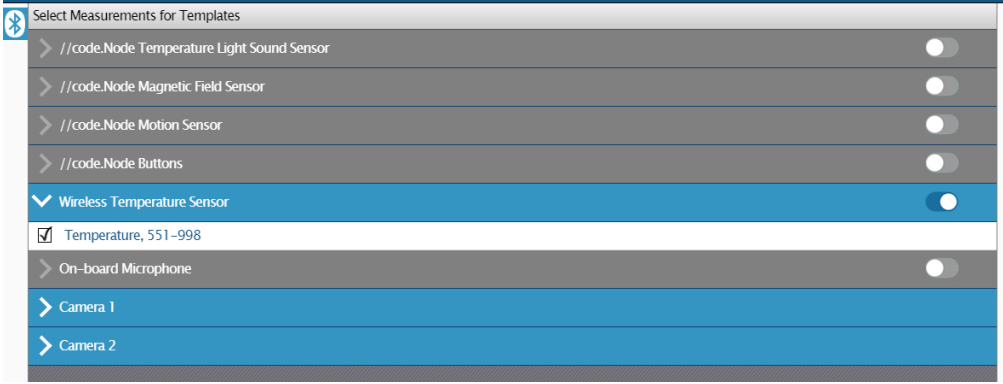

4. V části Templates (Šablony) vyberte zobrazení Digits (Číslice).

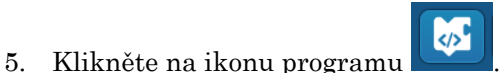

- 6. Nízká horečka začíná při dosažení teploty 38 °C. V rámci této aktivity si vložíte teplotní senzor pouze pod paži. Teplota při měření pod paží je asi o 1 °C nižší než teplota při měření v ústech. To znamená, že hodnota 37,2 °C nebo vyšší naměřená pod paží indikuje zvýšenou teplotu až horečku.
- 7. Vytvořte následující program:

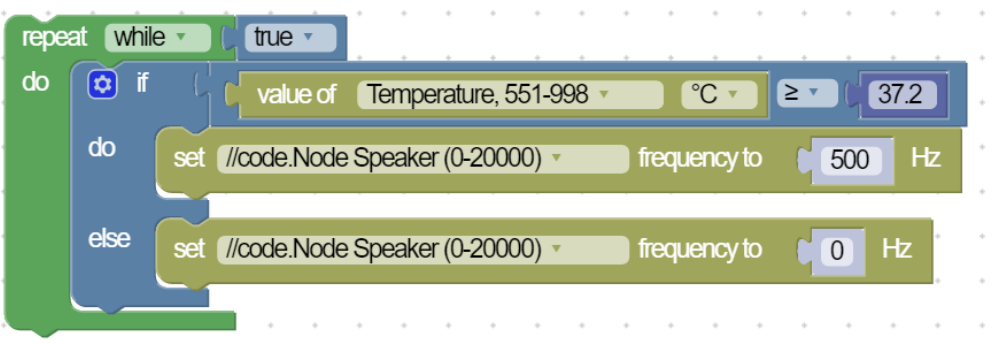

8. Umístěte teplotní senzor pod paži a klikněte na Start. Spusťte program, dokud se vaše teplota nestabilizuje. Pokud nemáte zvýšenou teplotu, z vašeho zařízení //code.Node nebude znít žádný zvuk. Jestliže chcete otestovat program, můžete upravit hodnotu teploty.

#### *Část 2 – Úprava programu*

- 1. Rozšířením stávajícího kódu vytvořte nový program s více upozorněními.
- 2. Nezapomeňte otestovat program, zda neobsahuje chyby.
- 3. Po dokončení nového programu uložte soubor podle pokynů učitele. Podělte se o své nápady s ostatními a diskutujte o nich.

## **Otázky a analýza**

1. Jaká teplota je považována za horečku a proč si myslíte, že byste měli po skončení horečky zůstat doma alespoň 24 hodin?

2. Jak jste upravili svůj program v části 2?

#### PASCO

# $5\phantom{a}$